●近大∪NIPAログイン方法について

まず初めに、近大 UNIPA を正常に作動させるために、ポップアップブロックを解除してください。 解除方法は、近大 UNIPA ログイン画面内の★ご利用にあたっての注意事項(pdf)を参照ください。 スマートフォン・パソコン共に同様の設定が必要となります。

①PCからの場合

・Windows を使用の方は、「Google Chrome」・「Edge」から

Mac を使用の方は、「Safari」から

 「近畿大学 UNIPA」で検索 ⇒「学生・保護者ログイン(近大 UNIPA)」⇒「和歌山キャンパス」 ⇒「近大 UNIPA(履修登録、成績。出席、時間割照会、学費振込等)」を選択

②スマートフォン (iPhone) を使用の方は、「Safari」から

スマートフォン (Android) を使用の方は、「Google Chrome」から

PC と同じ方法で近大 UNIPA を選択し、画面中段の「スマートフォンのログインはこちら」を選択

(スマートフォンでは画面上部のログインを使用すると「学費振込用 WEB サイト」に遷移できません。)

 ログイン後は、別便郵送の「近大 UNIPA ユーザ ID 通知書(保護者用)」に記載のID・パスワード を入力してください。

QRコード ①学費納入の詳細について ②UNIPA (スマホ版)

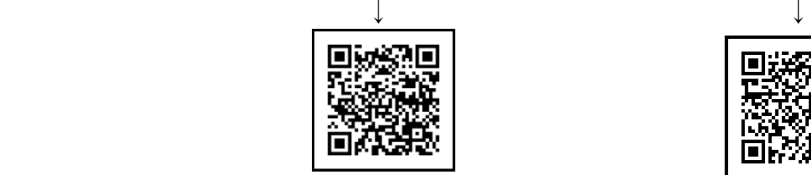

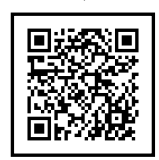

 ※学費納入の年間スケジュールや分納・延納などの手続き方法等は①のQRコードを 参照ください。

● 「近大UNIPA」のご利用に際して

・近大 UNIPA をご利用いただける対象は、学生本人と大学に登録されている保証人1名のみです。 ※学生は本人用のユーザIDとパスワードで近大UNIPAおよび「学費振込用WEBサイト」 を利用できます。

①パスワードの再発行手続きについて

上記ログイン画面「近大 UNIPA(履修登録、成績。出席、時間割照会、学費振込等)」と同じ画面の 「パスワードを忘れた方はこちら(保護者のみ)」から再発行が可能です。

②ID・パスワードの再発行手続きについて

 IDの失効、紛失および忘れてしまった場合、メールアドレス未登録でパスワードを忘れた場合 上記ログイン画面「近大 UNIPA(履修登録、成績。出席、時間割照会、学費振込等)」と同じ画面の 「※保護者用ユーザ ID・パスワードの再発行はこちら」から再発行が可能です。

ID·パスワードの再発行には約7日間(土·日·祝日は含みません)が必要です。

### ● 学費の納入方法について

- 1.学費振込方法 : 下記をご参照ください。
- 2.対 象 者 : 生物理工学部・生物理工学研究科に在籍する学生
- 3.開始時 期 : 別途 UNIPA にて通知いたします。
- 4.本件に関するお問い合わせ先 : 最終頁をご参照ください。

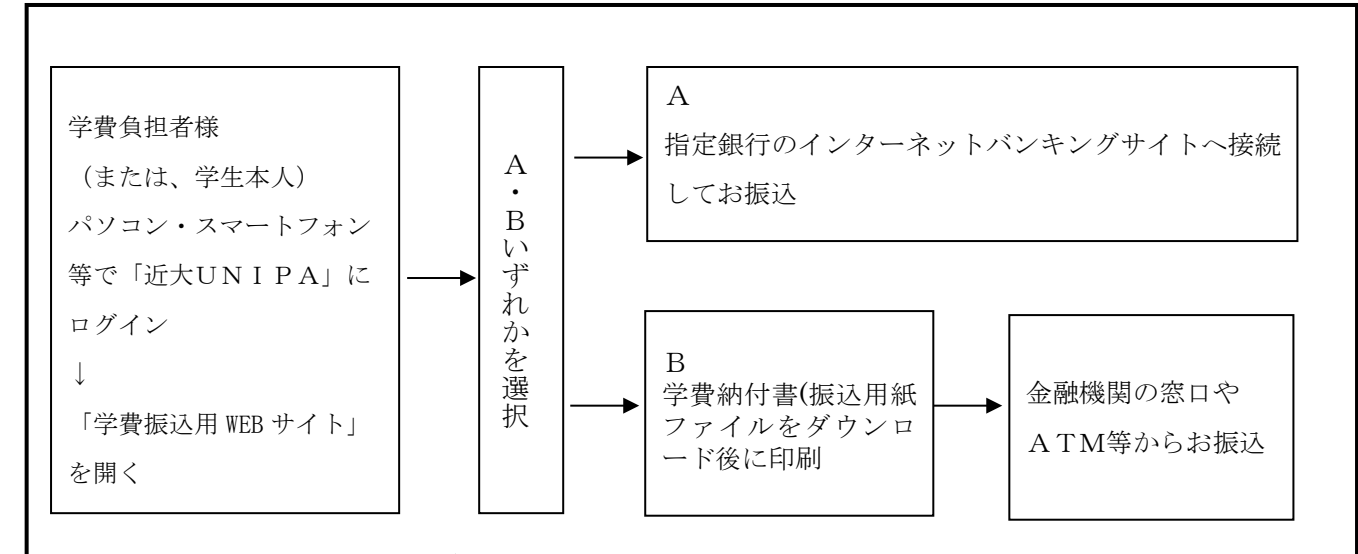

# 「近大UNIPA」へログイン後に、「学費振込用WEBサイト」を開き、 AまたはBのいずれかの方法でお振込いただけます。

### A 指定銀行のインターネットバンキングサイトへ接続してのお振込

 ご利用いただける銀行は、紀陽銀行、三井住友銀行、三菱UFJ銀行、りそな銀行の 4行のみです。これら4つの銀行でインターネットバンキングの口座をお持ちでない 方は、事前にいずれかの銀行において学費負担者様ご自身でインターネットバンキン グをお申込みいただき、口座を開設していただく必要があります。

- ・学費振込に必要な情報(学籍番号・金額等)は、本学から大学指定銀行のインターネット バンキングへ自動連携されますので、確実かつ安全な方法となります。
- ・一部の時間帯(午前2時から午前5時)を除き、ご利用が可能です。

## B 「学費納付書ファイル(振込用紙、PDF形式)」をダウンロード後に印刷 <u>(サイズ A4)し、金融機関の窓口やATM等からのお振込</u>

・「学費振込用WEBサイト」に学費情報が掲載された時点で、学費納付書(振込用紙)の ファイルがダウンロード可能となり、迅速に学費納入手続きを行えます。

## ◎「学費振込用WEBサイト」の操作可能端末一覧

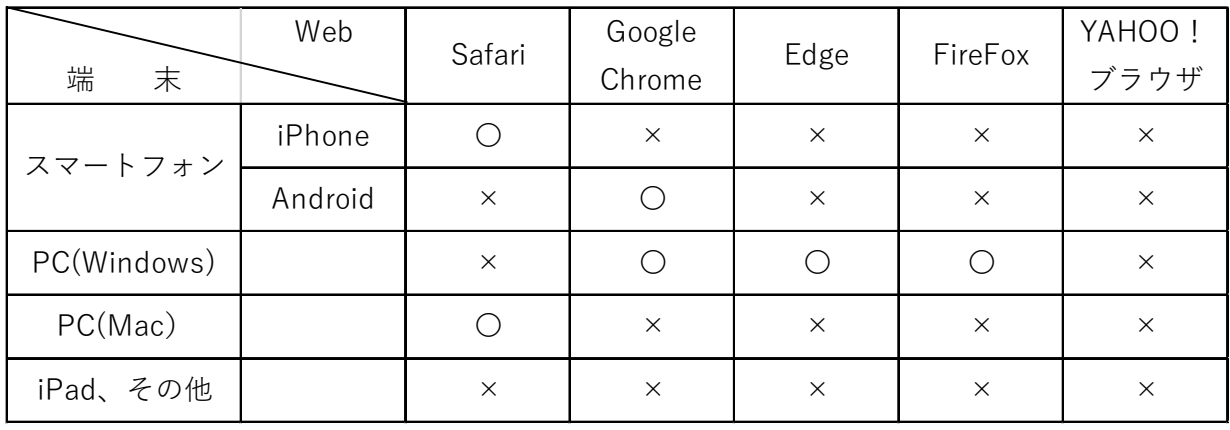

〇:操作可 ×:操作不可

※各ブラウザ(Web)は、ポップアップブロックの解除ができれば操作可となります。

そのため「×:操作不可」の端末・Web の組み合わせであっても、

ポップアップブロックの解除ができている場合は、そのまま利用していただいています。 ※YAHOO!ブラウザは、ポップアップブロックの解除設定がないため必ず操作不可となります。 ※iPad、Kindle、ゲーム機などは、対象外となります。

### お問い合わせ先

 $\sqrt{ }$  $\overline{ }$  $\overline{ }$  $\overline{ }$  $\overline{ }$  近畿大学 大学運営本部 和歌山キャンパス学生センター 〒649-6493 和歌山県紀の川市西三谷930 TEL 0736(77)3888 窓口取扱時間 : 平日 9:00~17:00(土曜日 9:00~13:00) 【11/5(創立記念日)、祝日、事務部一斉休業期間等を除く】

·近大UNIPAにおけるユーザIDやパスワードの再発行などに関する内容は、教務·学生担当へ ・『学費振込用WEBサイト』での納入方法など学費の納入に関する内容は、会計担当へ